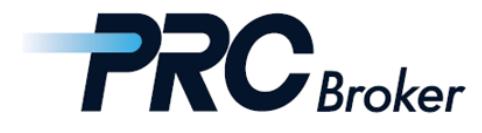

## **Download & Setting Manual for iphone MT4**

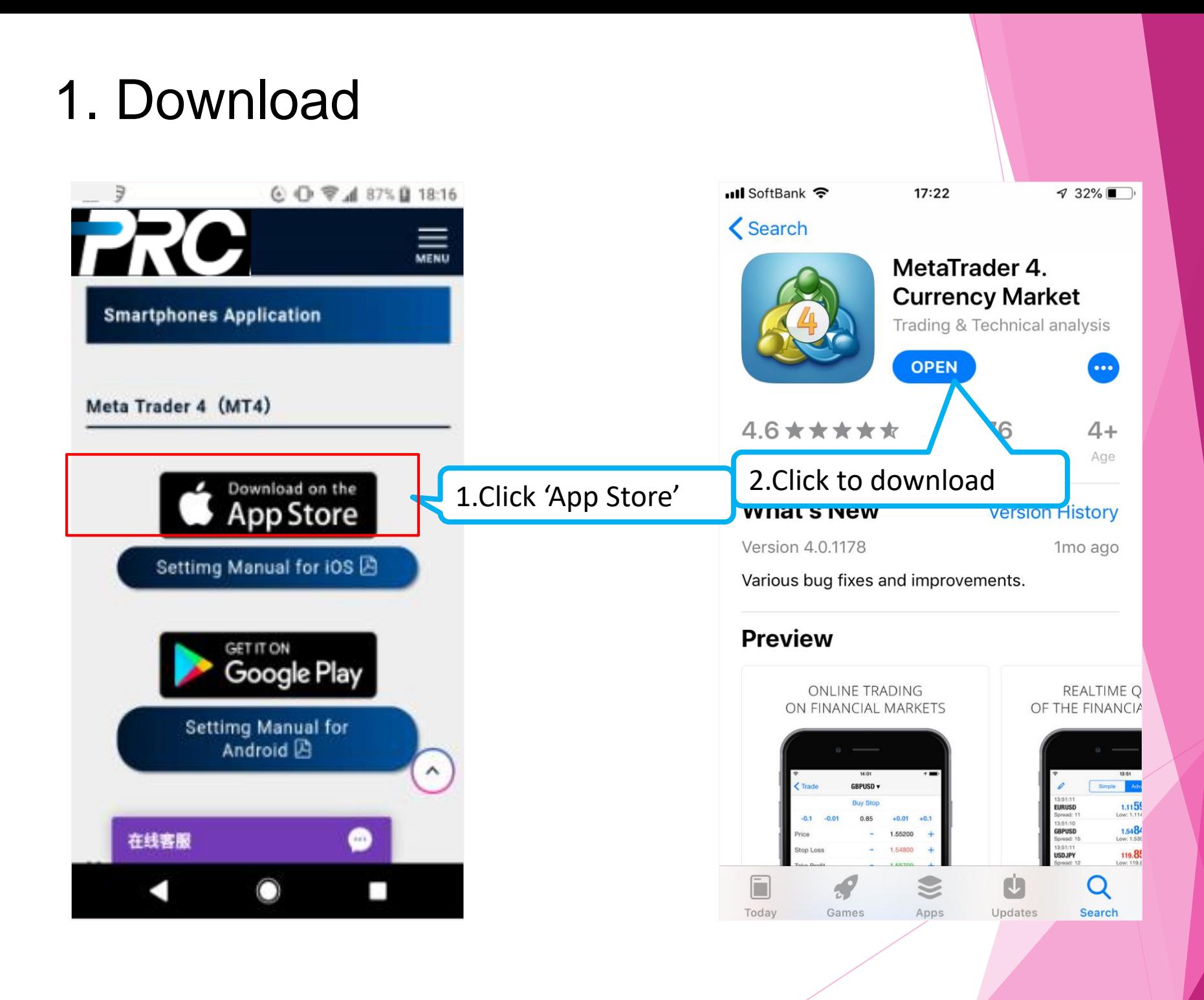

## 2. Account Selection

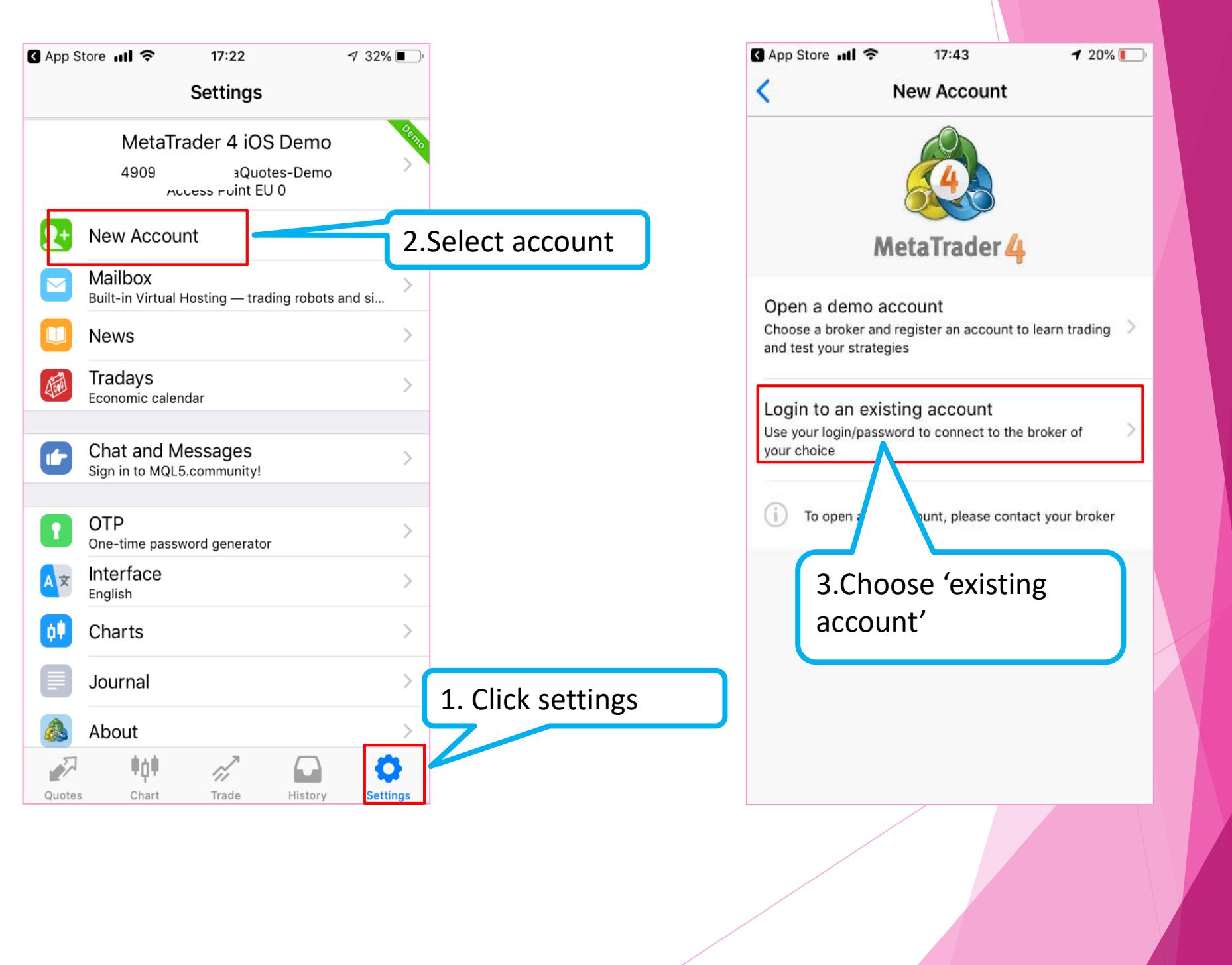

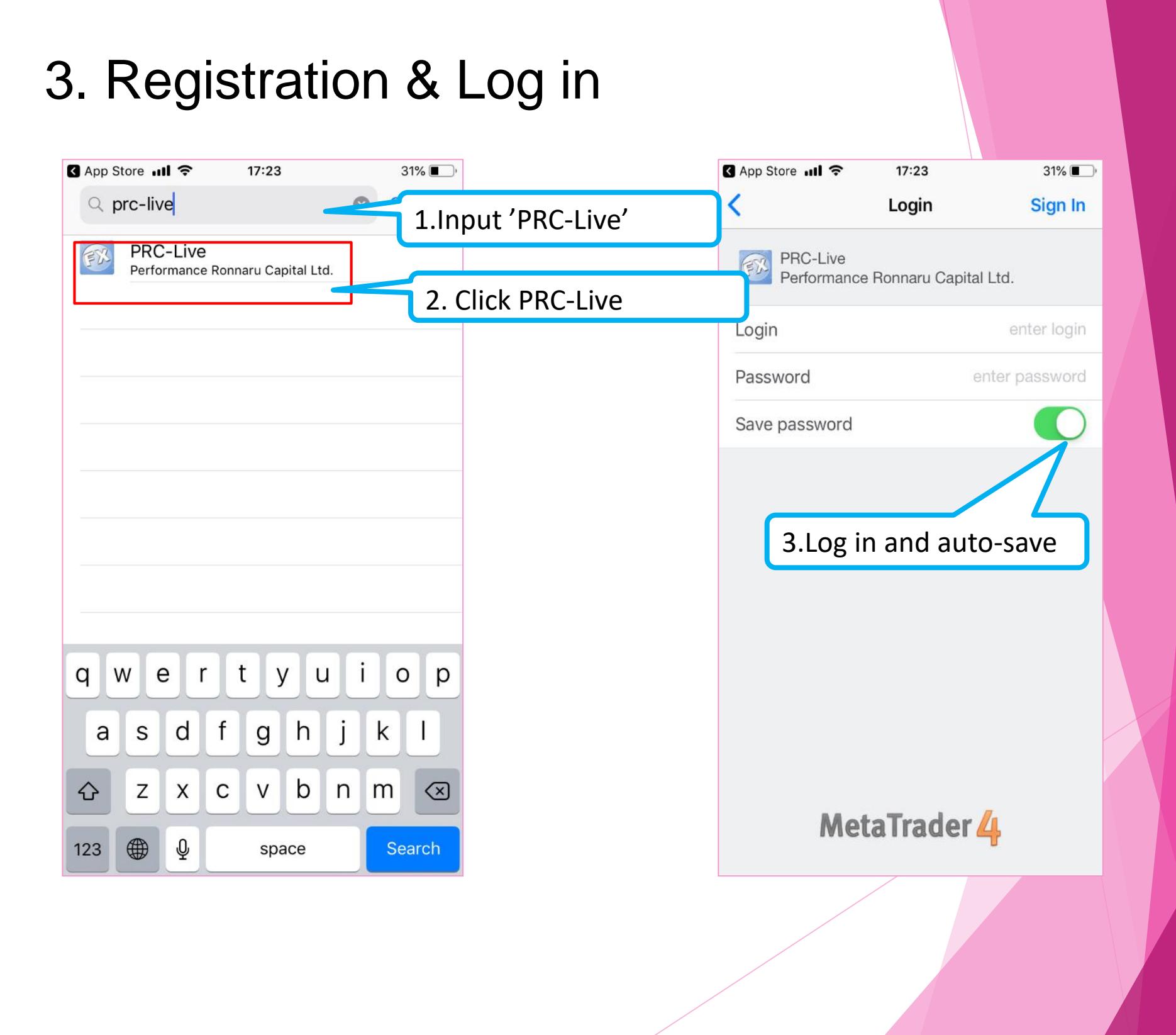

## 4. Trade

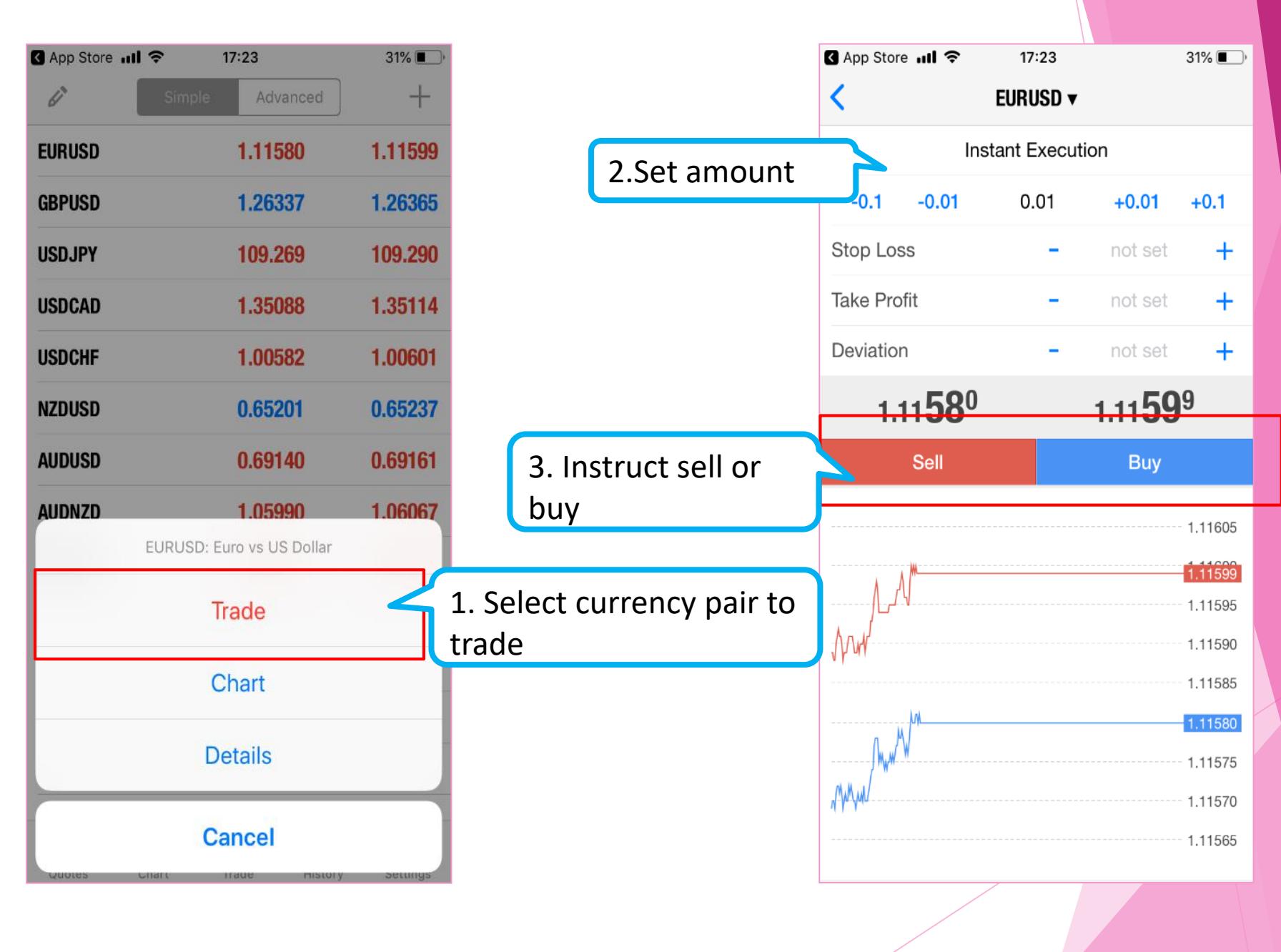

## THANKS !